## Exercice 1

Correction :

$$
\begin{array}{c|c|c}\n7 & 8 & 9 & 3 \\
- & 6 & 2 & 6 & 3 \\
\hline\n1 & 8 & - & 1 & 9 \\
- & 1 & 8 & - & 1 & 6 \\
- & 9 & & & & & - \\
\hline\n0 & 0 & & & & & - \\
\end{array}
$$
\n
$$
\begin{array}{c|c|c}\n3 & 9 & 6 & 2 & & & & 2 & 6 & 3 & 6 & 4 \\
\hline\n1 & 9 & 8 & & & & - & 2 & 4 & 6 & 5 & 9 \\
\hline\n1 & 9 & & & & & & & - & 2 & 0 \\
- & 1 & 8 & & & & & & - & 2 & 0 \\
\hline\n0 & 0 & & & & & & & - & 3 & 6 \\
- & 0 & & & & & & & & 0\n\end{array}
$$

### Exercice 2

Correction :

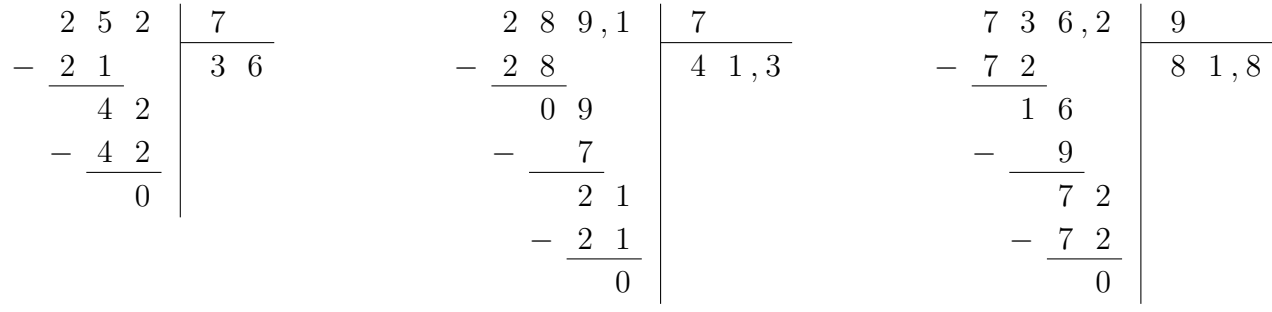

### Exercice 3

Correction :

$$
\begin{array}{c|c|c|c}\n2 & 5 & 7, 6 & 8 \\
-2 & 4 & & 3 & 2, 2 \\
\hline\n& 1 & 7 & & 2 & 8 \\
& -1 & 6 & & & & \\
& -1 & 6 & & & & \\
& & & 0 & & & & \\
\end{array}
$$
\n
$$
\begin{array}{c|c|c}\n1 & 4 & 8, 4 & 4 & & 2 & 5 & 8, 3 & 9 \\
& 3 & 7, 1 & & & -1 & 8 & 2 & 8, 7 \\
& 2 & 8 & & & & & \\
& -2 & 8 & & & & & & \\
& & & 0 & 4 & & & & & \\
& & & & -4 & & & & & & \\
\end{array}
$$

## Exercice 4

Correction :

5 7 , 3 − 3 2 7 − 2 7 0 3 − 3 0 3 1 9 , 1 3 3 4 , 8 − 2 7 6 4 − 6 3 1 8 − 1 8 0 9 3 7 , 2 1 8 2 , 7 − 1 8 0 2 7 − 2 7 0 3 6 0 , 9

#### Exercice 5

Correction :

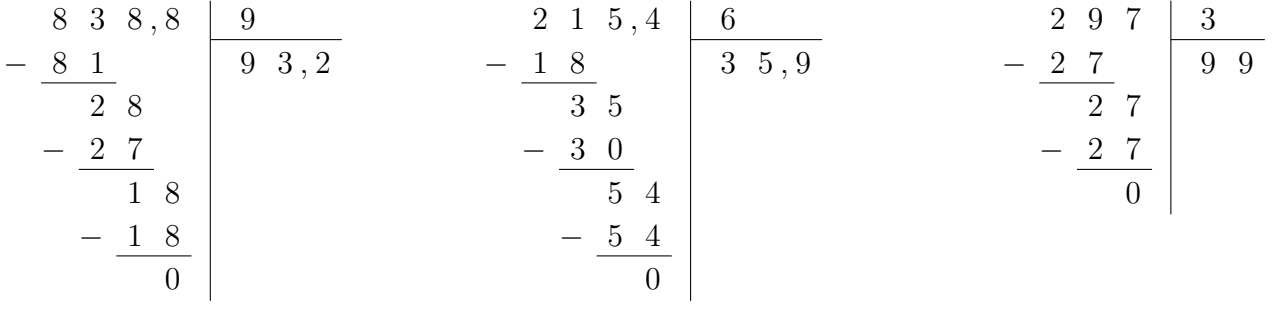

### Exercice 6

Correction :

$$
\begin{array}{c|c|c}\n7 & 5 & 6 & 6 \\
- & 6 & 1 & 2 & 6 \\
\hline\n1 & 5 & 3 & 6 \\
- & 3 & 6 & 0 \\
- & 3 & 6 & 0 \\
\hline\n0 & 0 & 0 & 0\n\end{array}\n\qquad\n\begin{array}{c|c}\n3 & 2 & 6 & 4 & 4 \\
- & 3 & 2 & 6 \\
- & 3 & 2 & 8 \\
- & 0 & 6 & 0 \\
\hline\n2 & 4 & 0 & 0\n\end{array}\n\qquad\n\begin{array}{c|c}\n1 & 1 & 1 & 8 & 2 \\
- & 1 & 0 & 5 & 5 & 9 \\
\hline\n- & 1 & 0 & 1 & 8 \\
- & 1 & 8 & 0 & 0 \\
\hline\n0 & 0 & 0 & 0 & 0\n\end{array}
$$

## Exercice 7

Correction :

$$
\begin{array}{c|c|c}\n3 & 0 & 2 & 4 \\
- & 2 & 8 & 7 & 5, 5 \\
\hline\n2 & 2 & 0 & - & 2 & 0 \\
- & 2 & 0 & 0 & 0\n\end{array}
$$
\n
$$
\begin{array}{c|c|c}\n4 & 3 & 8 & 6 & 7 & 3 \\
- & 4 & 2 & 7 & 3 & - & 2 & 8 \\
\hline\n& 1 & 8 & 7 & 3 & - & 3 & 2 \\
\hline\n& 0 & 0 & 3 & 2 & 7 & 0, 8 \\
\hline\n& 0 & 0 & 0 & 0 & 0\n\end{array}
$$

# <span id="page-2-0"></span>Exercice 8

Correction :

2 4 1 , 8 − 2 4 0 1 8 − 1 8 0 3 8 0 , 6 5 5 7 , 2 − 4 9 6 7 − 6 3 4 2 − 4 2 0 7 7 9 , 6 4 0 5 − 4 0 0 5 − 5 0 5 8 1